## **Wymagania edukacyjne na poszczególne oceny z informatyki - Klasa V**

## **(na podstawie planu wynikowego do programu Teraz Bajty-Grażyna Koba)**

## **1. Tworzenie rysunków**

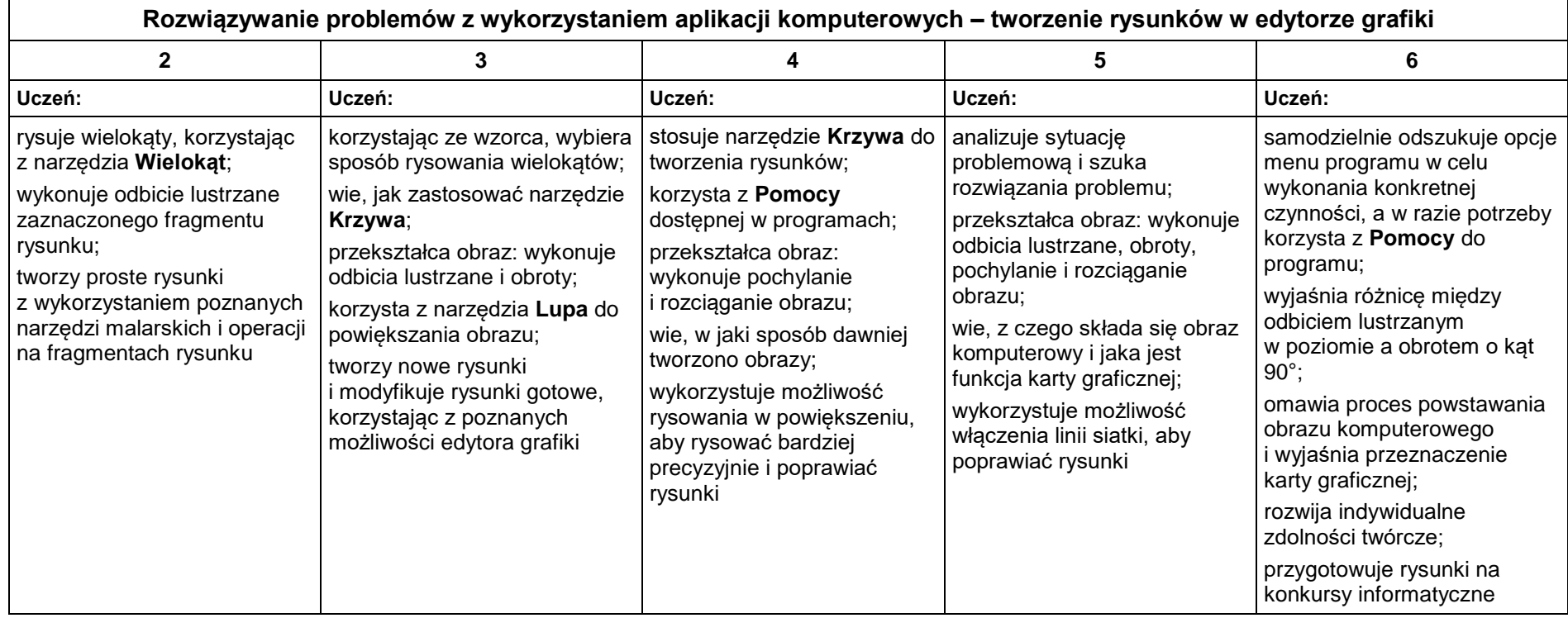

### **Posługiwanie się komputerem, urządzeniami cyfrowymi i sieciami komputerowymi 2 3 4 5 6 Uczeń: Uczeń: Uczeń: Uczeń: Uczeń:** określa typ komputera (komputerów) w pracowni komputerowej, np. PC, Mac; loguje się do szkolnej sieci komputerowej i prawidłowo kończy pracę z komputerem zna w podstawowym zakresie działanie komputera; rozróżnia elementy zestawu komputerowego; omawia przeznaczenie monitora, klawiatury i myszy; podaje przykłady komputerów przenośnych; potrafi poprawnie zalogować się do szkolnej sieci komputerowej i wylogować się; omawia przeznaczenie urządzeń zewnętrznych (drukarka, skaner, projektor multimedialny) wymienia nazwy niektórych części zamkniętych we wspólnej obudowie komputera (płyta główna, procesor, pamięć operacyjna, dysk twardy); omawia cechy komputerów przenośnych, m.in.: takich jak laptop, tablet; wymienia urządzenia mobilne; wyjaśnia przeznaczenie urządzeń do nagrywania obrazów, dźwięków i filmów tj. kamera internetowa, cyfrowy aparat fotograficzny, kamera cyfrowa omawia przeznaczenie elementów zestawu komputerowego; wyjaśnia, czym jest pamięć operacyjna RAM; wyjaśnia różnicę pomiędzy pamięcią operacyjną a dyskiem twardym; omawia cechy urządzeń mobilnych; wykonuje zdjęcia aparatem cyfrowym lub smartfonem i przenosi je do pamięci komputera korzystając z dodatkowych źródeł, odszukuje informacje na temat historii komputerów; charakteryzuje komputery przenośne, uzupełniając informacje z dodatkowych źródeł; odszukuje w Internecie więcej informacii na temat urzadzeń do nawigacii satelitarnei: nagrywa krótkie filmy, korzystając z aparatu cyfrowego, smartfonu lub kamery cyfrowej i przenosi je do pamięci komputera uruchamia programy w wybrany sposób, np. klikając ikonę na pulpicie kafelek na ekranie startowym lub z wykazu programów w menu **Start** wymienia cechy środowiska graficznego; wie, czym jest system operacyjny; wie, na czym polega uruchamianie programów zna rolę systemu operacyjnego; wymienia cechy środowiska graficznego; wie, na czym polega uruchamianie komputera, instalowanie i uruchamianie programu komputerowego; wie, że nie wolno bezprawnie kopiować programów omawia funkcje systemu operacyjnego; omawia ogólnie procesy zachodzące podczas włączenia komputera; wyjaśnia, co dzieje się na ekranie monitora i w pamięci komputera podczas uruchamiania programu komputerowego; wyjaśnia, czym jest UEFI (i jego poprzednik BIOS) i wyjaśnia, jaka jest jego rola w działaniu komputera; zna podstawowe rodzaje licencji komputerowych i zasady korzystania z nich

## **2. Komputer i programy komputerowe**

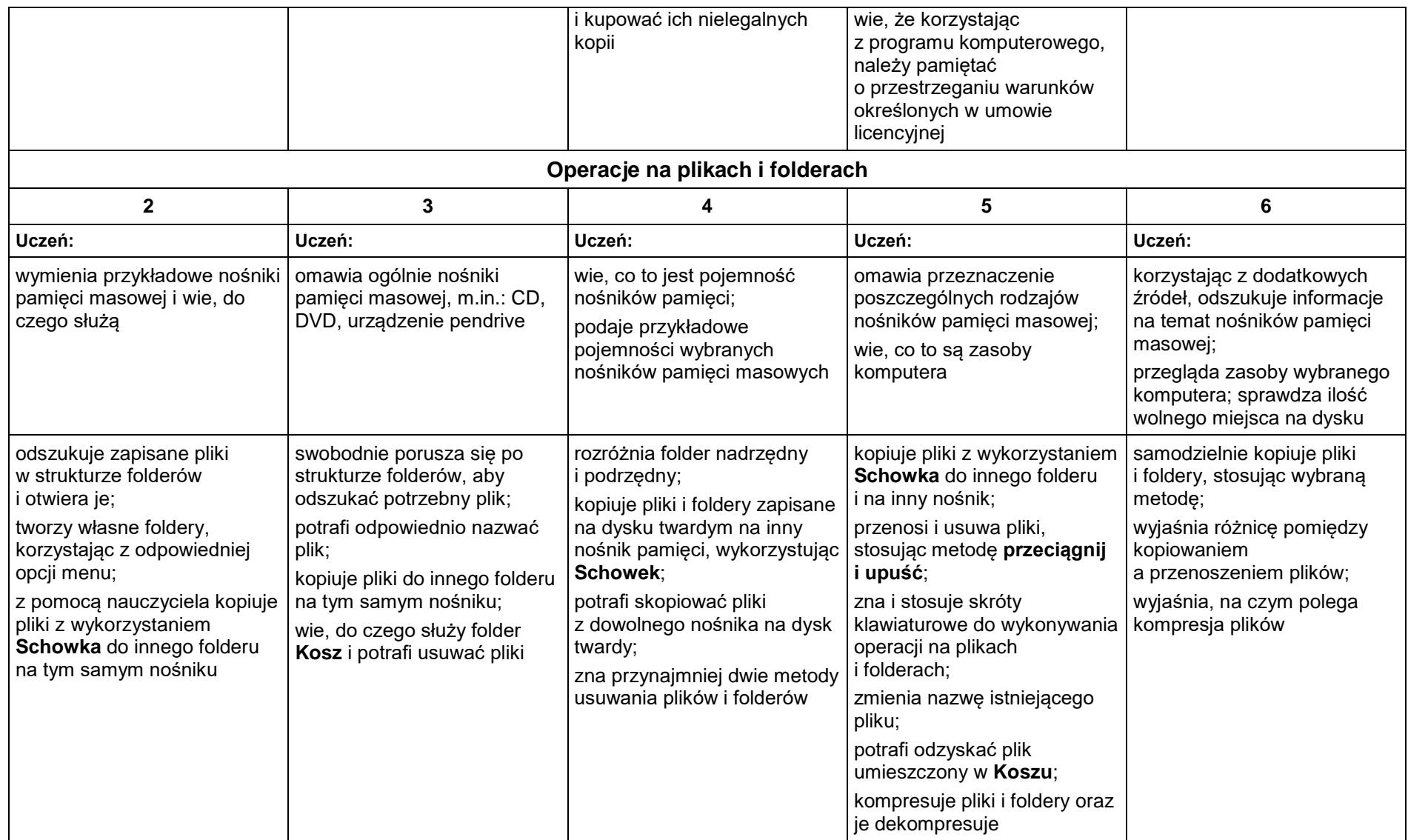

# **3. Komunikacja z wykorzystaniem Internetu**

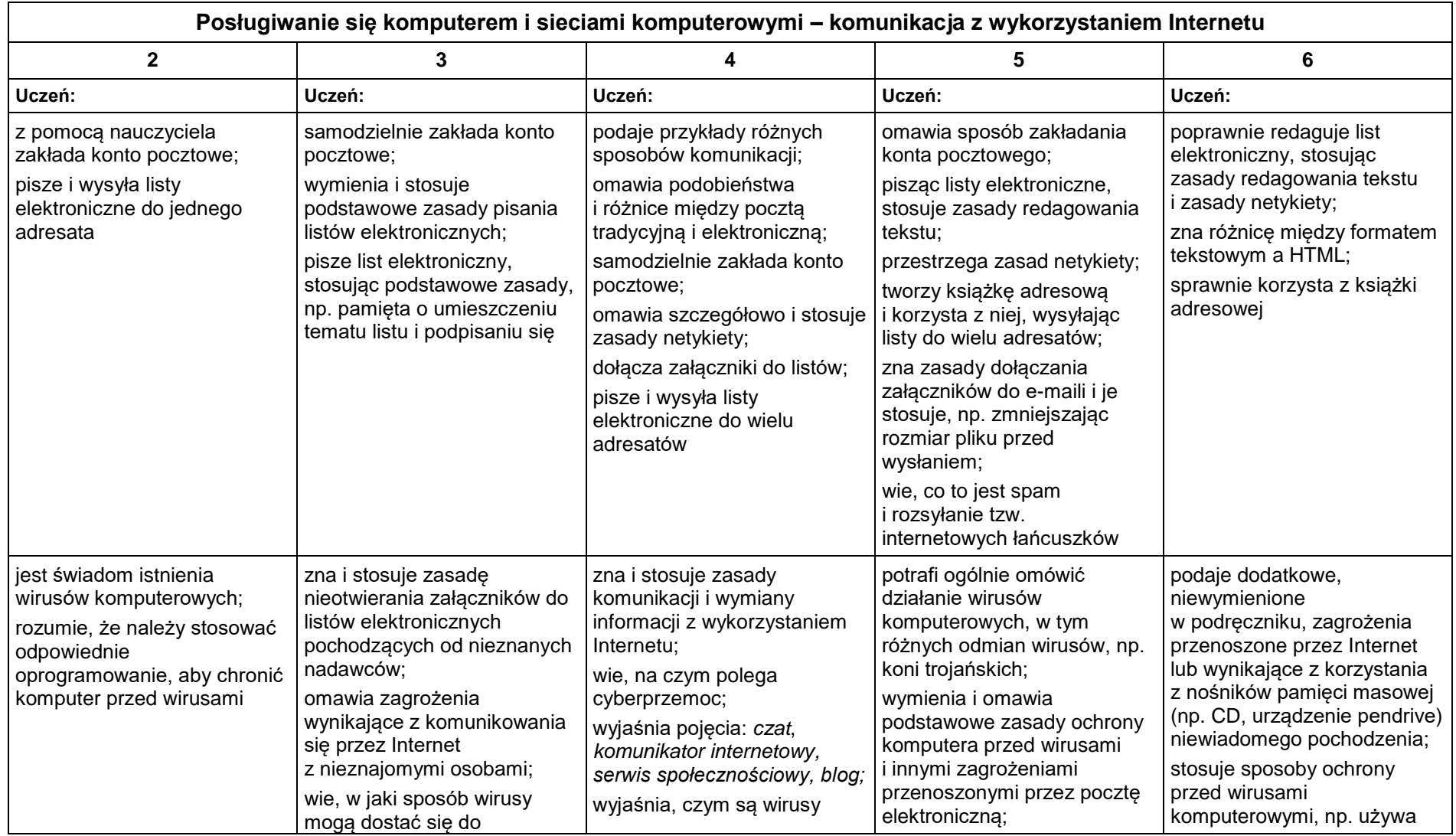

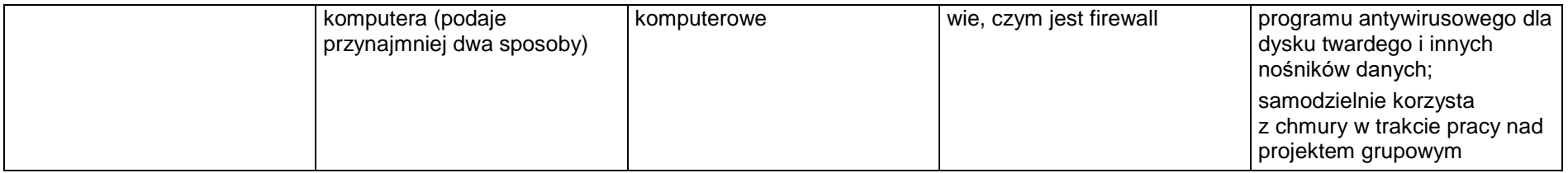

## **4. Programowanie**

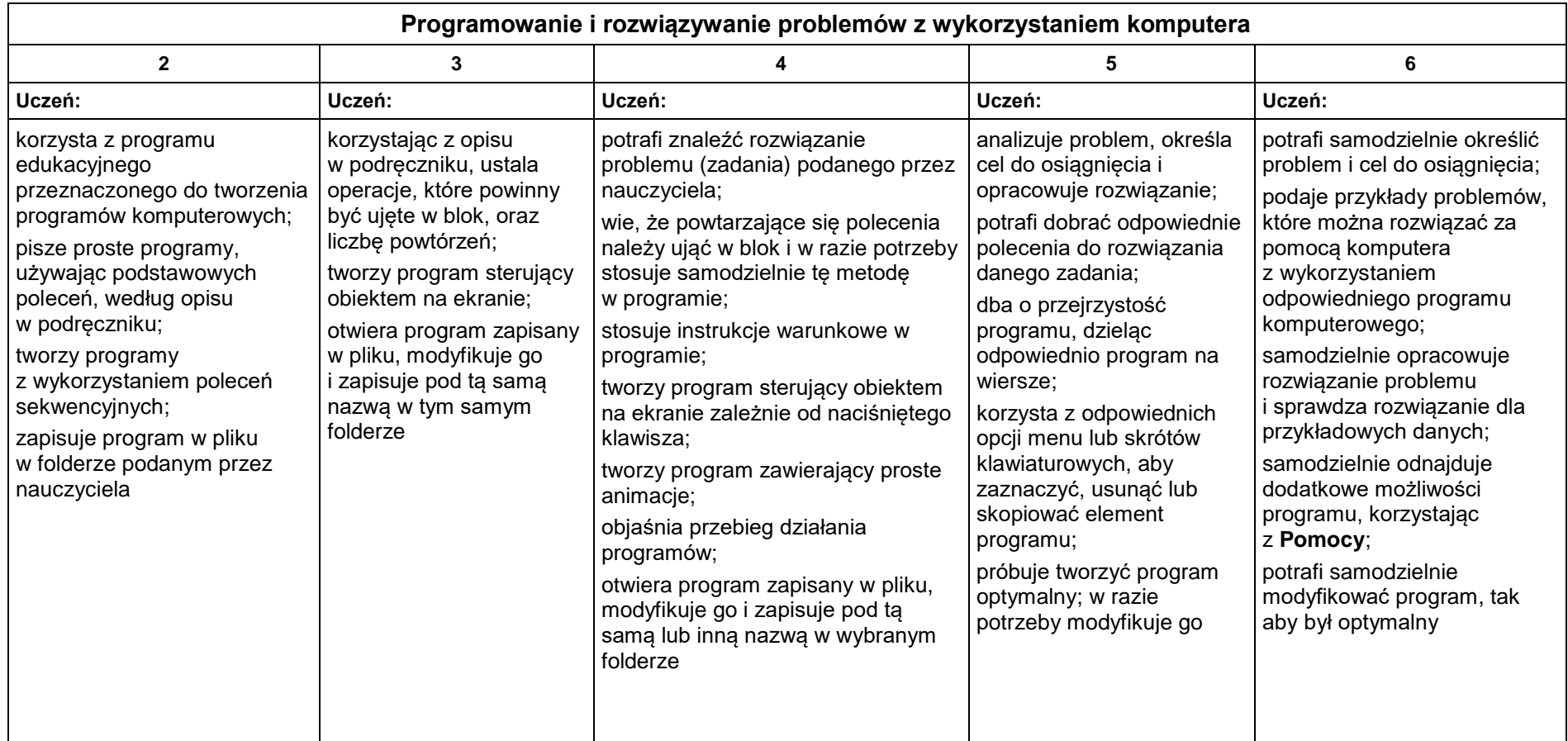

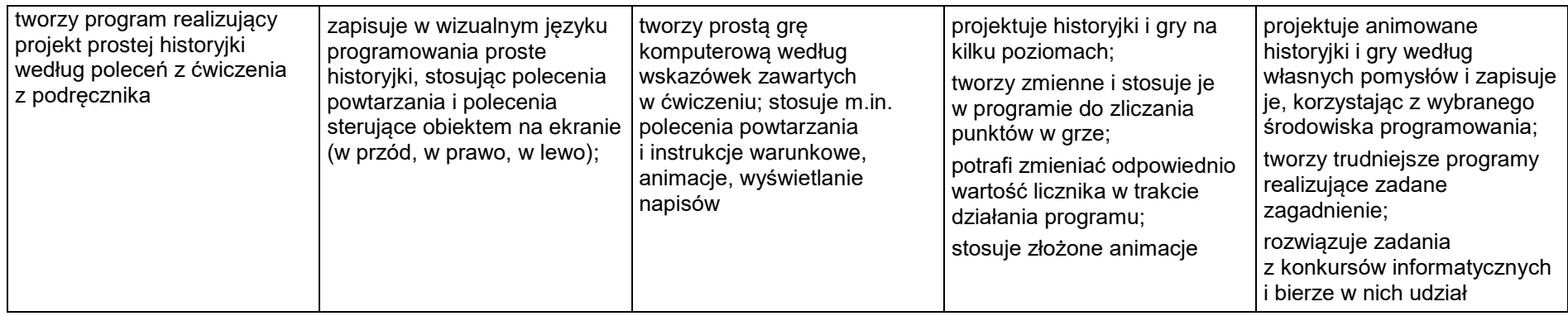

# **5. Tworzenie dokumentów tekstowych**

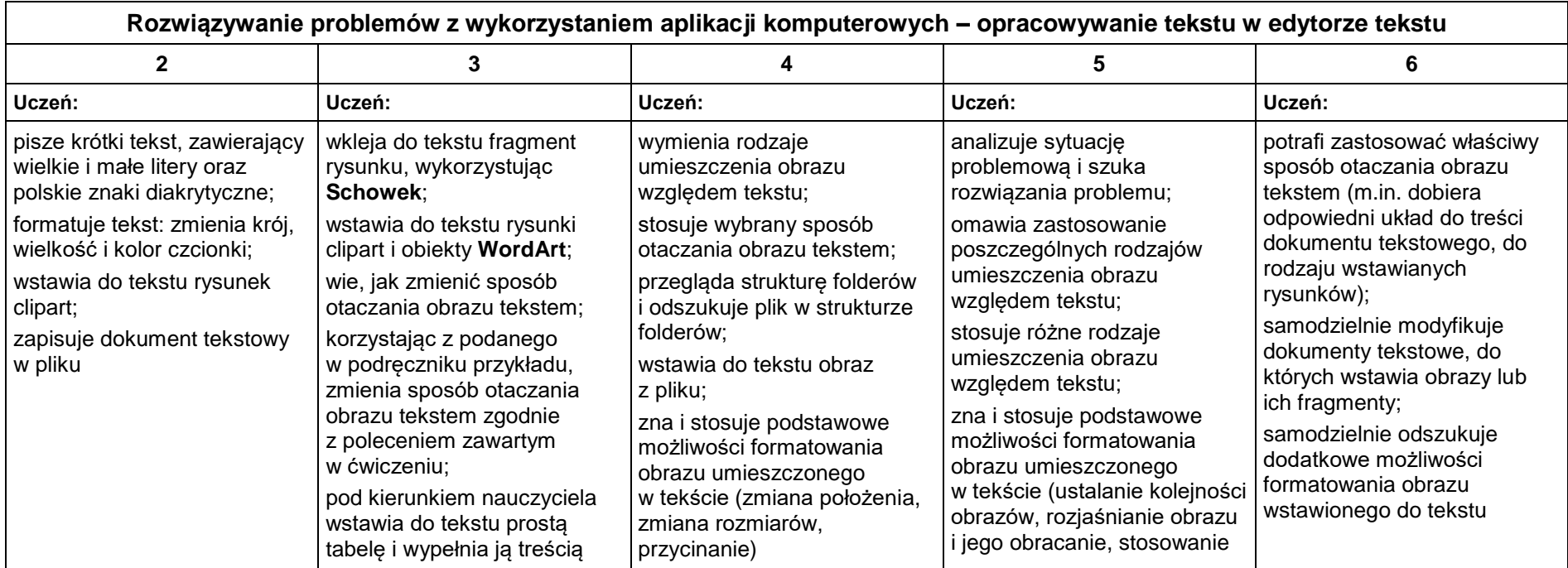

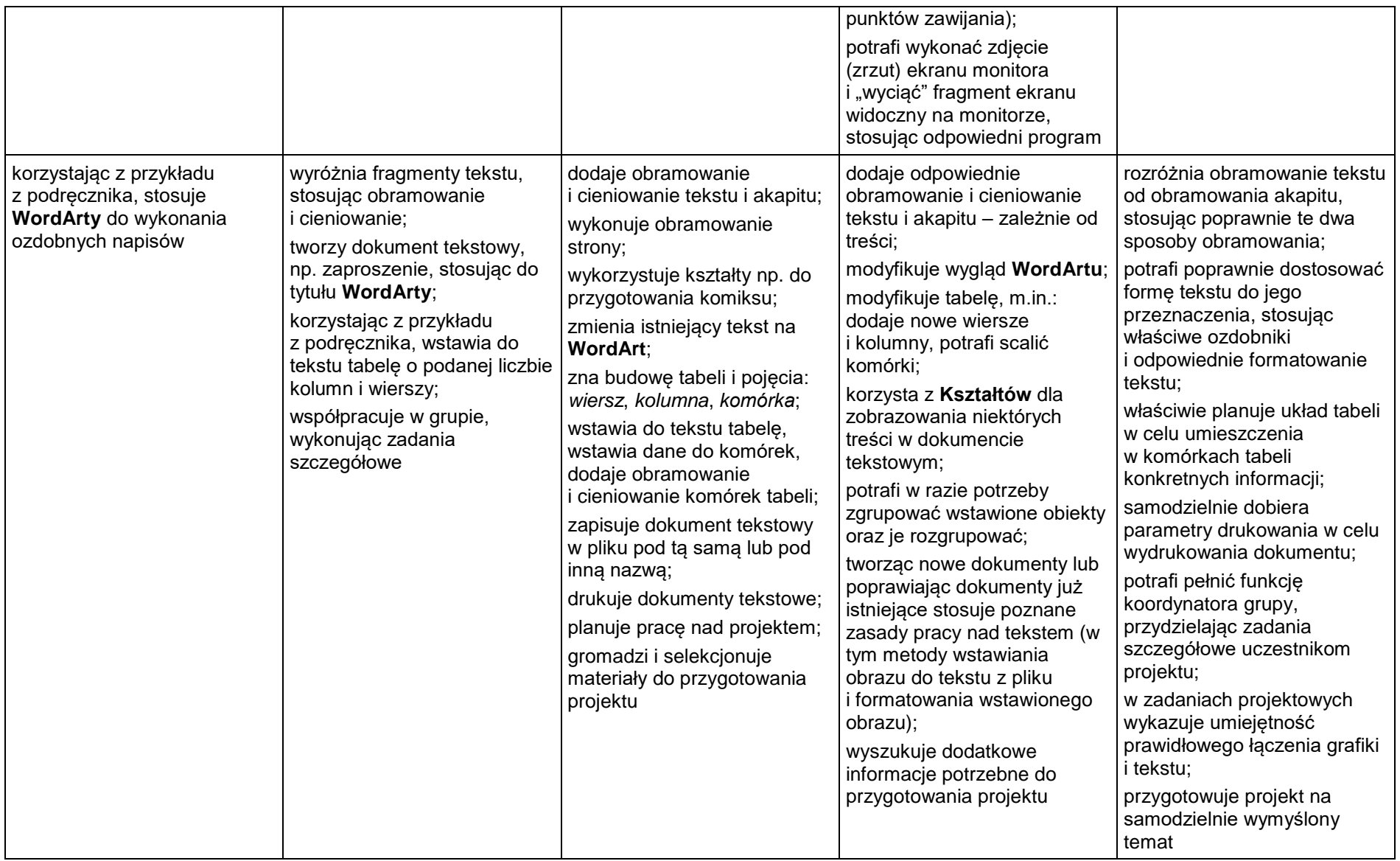